## Package 'PetfindeR'

July 7, 2020

Type Package

Title 'Petfinder' API Wrapper

Version 2.1.0

Author Aaron Schlegel

Maintainer Aaron Schlegel <aaron@aaronschlegel.me>

#### Description

Wrapper of the 'Petfinder API' <https://www.petfinder.com/developers/v2/docs/> that implements methods for interacting with and extracting data from the 'Petfinder' database. The 'Petfinder REST API' allows access to the 'Petfinder' database, one of the largest online databases of adoptable animals and animal welfare organizations across North America.

Encoding UTF-8

LazyData true

RoxygenNote 7.1.1 License MIT + file LICENSE

#### URL <https://github.com/aschleg/PetfindeR>

VignetteBuilder knitr Imports R6 Suggests lubridate, testthat, knitr, rmarkdown, dplyr, httr, jsonlite NeedsCompilation no Repository CRAN Date/Publication 2020-07-07 16:10:02 UTC

### R topics documented:

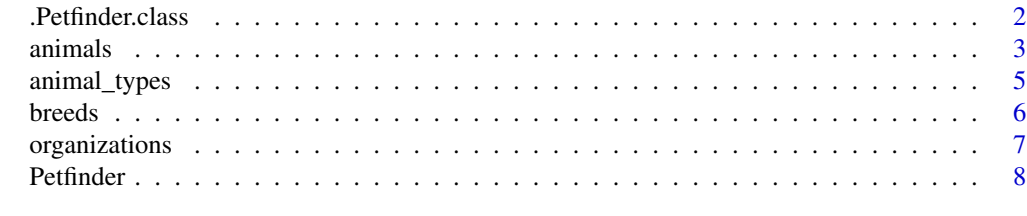

 $\blacksquare$ 

<span id="page-1-0"></span>.Petfinder.class *Internal R6 class*

#### Description

Internal R6 class Internal R6 class

#### Methods

#### Public methods:

- [.Petfinder.class\\$new\(\)](#page-1-1)
- [.Petfinder.class\\$animal\\_types\(\)](#page-1-2)
- [.Petfinder.class\\$breeds\(\)](#page-1-3)
- [.Petfinder.class\\$animals\(\)](#page-1-4)
- [.Petfinder.class\\$organizations\(\)](#page-2-1)
- [.Petfinder.class\\$clone\(\)](#page-2-2)

#### <span id="page-1-1"></span>Method new():

*Usage:* .Petfinder.class\$new(key, secret)

<span id="page-1-2"></span>Method animal\_types():

```
Usage:
.Petfinder.class$animal_types(types = NULL)
```
#### <span id="page-1-3"></span>Method breeds():

*Usage:* .Petfinder.class\$breeds(animal\_types = NULL, return\_df = FALSE)

#### <span id="page-1-4"></span>Method animals():

```
Usage:
.Petfinder.class$animals(
 animal_id = NULL,
 animal_type = NULL,
 breed = NULL,
 size = NULL,
 gender = NULL,
 age = NULL,color = NULL,
 \text{cost} = \text{NULL},
  status = NULL,
  name = NULL,
 organization = NULL,
```
#### <span id="page-2-0"></span>animals 3

```
location = NULL,
 distance = NULL,
  sort = NULL,
 good_with_cats = NULL,
  good_with_children = NULL,
 good_with_dogs = NULL,
 before_date = NULL,
 after_date = NULL,
 pages = 1,
 results_per_page = 20,
  return_df = FALSE
)
```
<span id="page-2-1"></span>Method organizations():

```
Usage:
.Petfinder.class$organizations(
 organization_id = NULL,
 name = NULL,location = NULL,
 distance = NULL,
 state = NULL,
 country = NULL,
  query = NULL,
  sort = NULL,results_per_page = 20,
 pages = 1,
  return_df = FALSE
)
```
<span id="page-2-2"></span>Method clone(): The objects of this class are cloneable with this method.

```
Usage:
.Petfinder.class$clone(deep = FALSE)
Arguments:
deep Whether to make a deep clone.
```
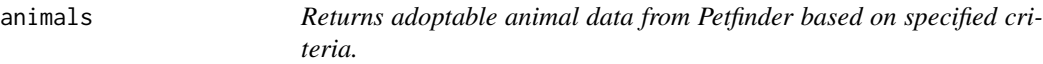

#### Description

Returns adoptable animal data from Petfinder based on specified criteria.

4 animals

#### Usage

```
animals(
  animal_id = NULL,
  animal_type = NULL,
 breed = NULL,
 size = NULL,
 gender = NULL,
 age = NULL,color = NULL,
 \text{cost} = \text{NULL},
 status = NULL,
 name = NULL,organization_id = NULL,
 location = NULL,
 distance = NULL,
  sort = NULL,pages = 1,
 results_per_page = 20,
 return_df = FALSE
\mathcal{L}
```
#### Arguments

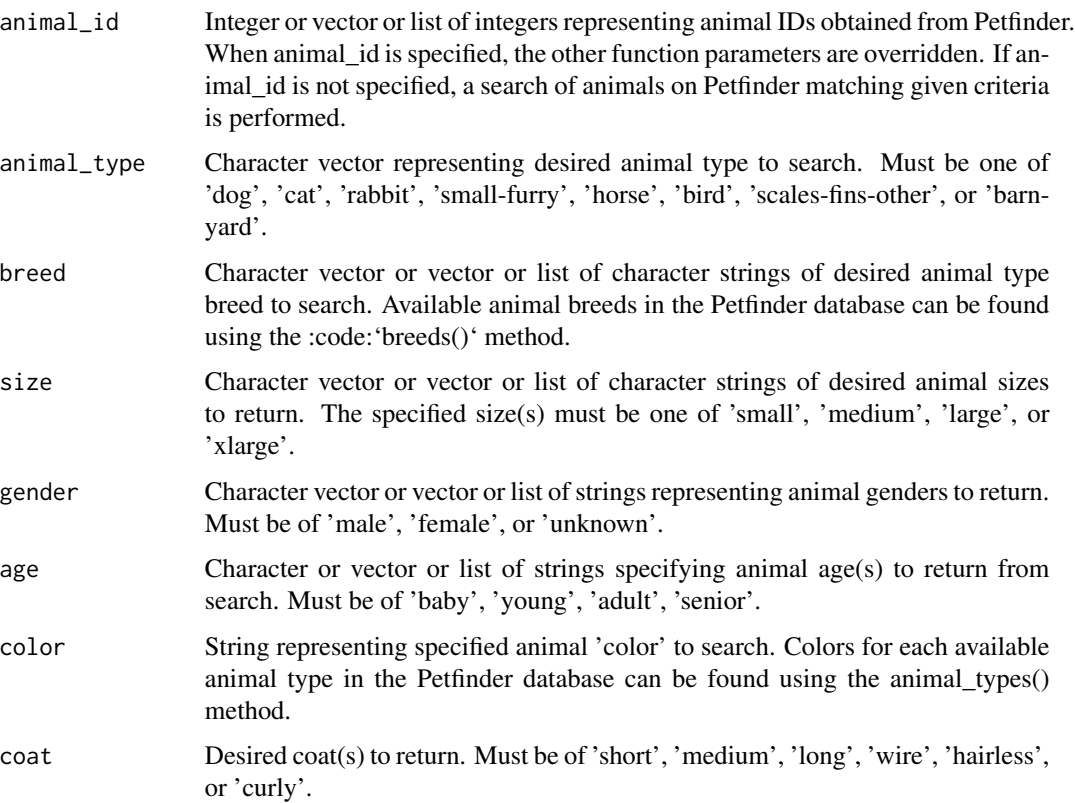

#### <span id="page-4-0"></span>animal\_types 5

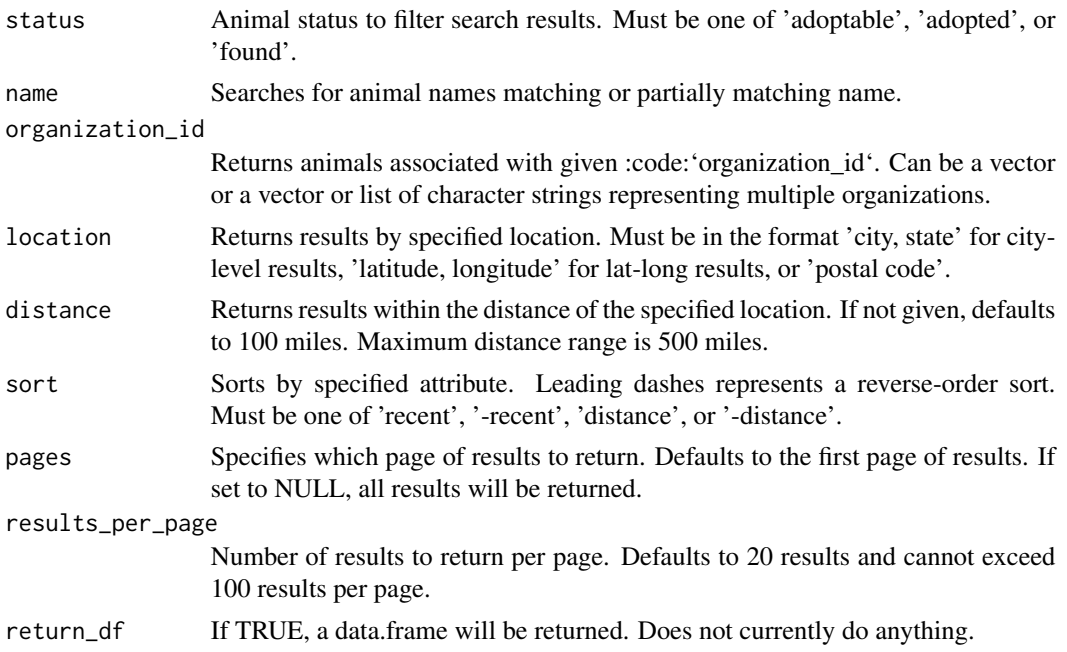

#### Value

List of JSON data of resulting animals.

#### Examples

```
## Not run:
pf <- Petfinder(key=key, secret=secret) # Initialize Petfinder class
pf$animals(results_per_page = 100, pages = 10)
pf$animals(location='Seattle, WA', distance = 100, results_per_page = 50, pages = 5)
pf$animals(animal_id=c(animalid1, animalid2, animalid3))
```
## End(Not run)

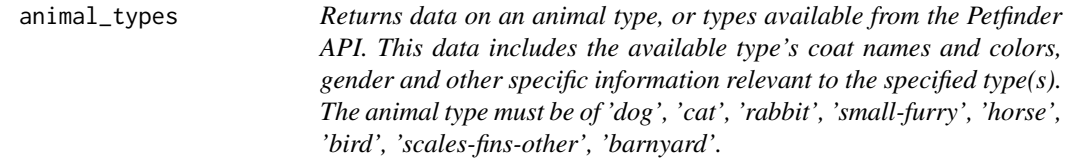

#### Description

Returns data on an animal type, or types available from the Petfinder API. This data includes the available type's coat names and colors, gender and other specific information relevant to the specified type(s). The animal type must be of 'dog', 'cat', 'rabbit', 'small-furry', 'horse', 'bird', 'scalesfins-other', 'barnyard'.

#### <span id="page-5-0"></span>Usage

animal\_types(types = NULL)

#### Arguments

types Specifies the animal type or types to return. Can be a character vector representing a single animal type, or a vector or list of animal types if more than one type is desired. If not specified, all animal types are returned.

#### Value

List of returned JSON data for each specified animal type from the Petfinder API.

#### Examples

```
## Not run:
pf <- Petfinder(key=key, secret=secret) # Initialize Petfinder class
cat <- pf$animal_types(types='cat')
cat_dog <- pf$animal_types(types=c('cat', 'dog'))
all_types <- pf$animal_types()
```
## End(Not run)

breeds *Returns breed names of specified animal type, or types.*

#### Description

Returns breed names of specified animal type, or types.

#### Usage

```
breeds(types, return_df = TRUE)
```
#### **Arguments**

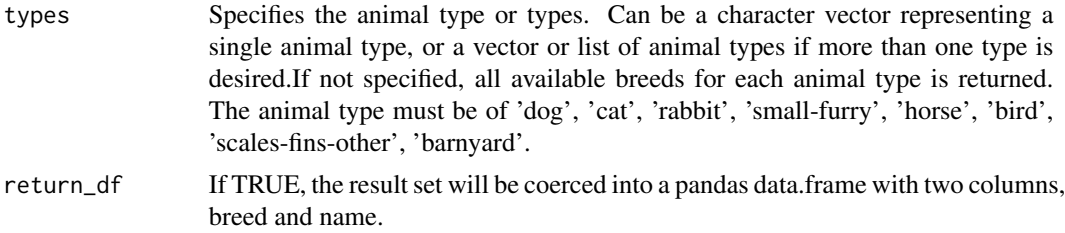

#### Value

List of returned JSON data of available breeds for each specified animal type from the Petfinder API. If the parameter return\_df is TRUE, a data.frame is returned instead.

#### <span id="page-6-0"></span>organizations 7

#### Examples

```
## Not run:
pf <- Petfinder(key=key, secret=secret) # Initialize Petfinder class
cat_breeds <- pf$breeds('cat')
cat_dog_breeds <- pf$breeds(c('cat', 'dog'))
all_breeds <- pf$breeds()
all_breeds_df <- pf$breeds(return_df=TRUE)
```
## End(Not run)

organizations *Returns data on an animal welfare organization, or organizations, based on specified criteria.*

#### Description

Returns data on an animal welfare organization, or organizations, based on specified criteria.

#### Usage

```
organizations(
  organization_id = NULL,
  name = NULL,location = NULL,
  distance = NULL,
  state = NULL,
  country = NULL,
  query = NULL,
  sort = NULL,results_per_page = 20,
  pages = 1,
  return_df = FALSE
)
```
#### Arguments

```
organization_id
```
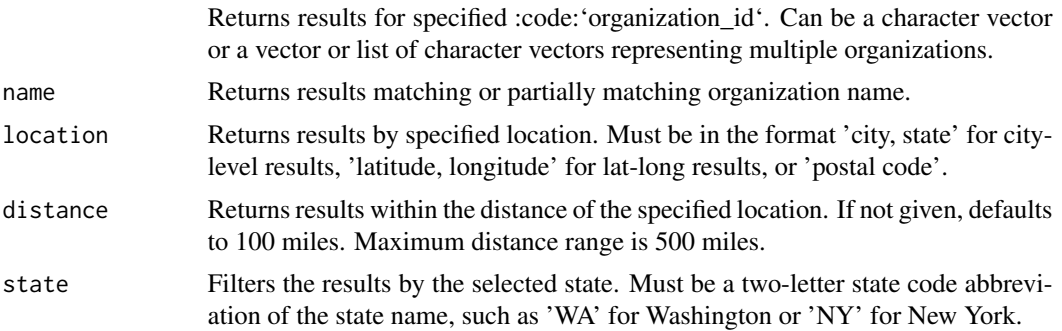

<span id="page-7-0"></span>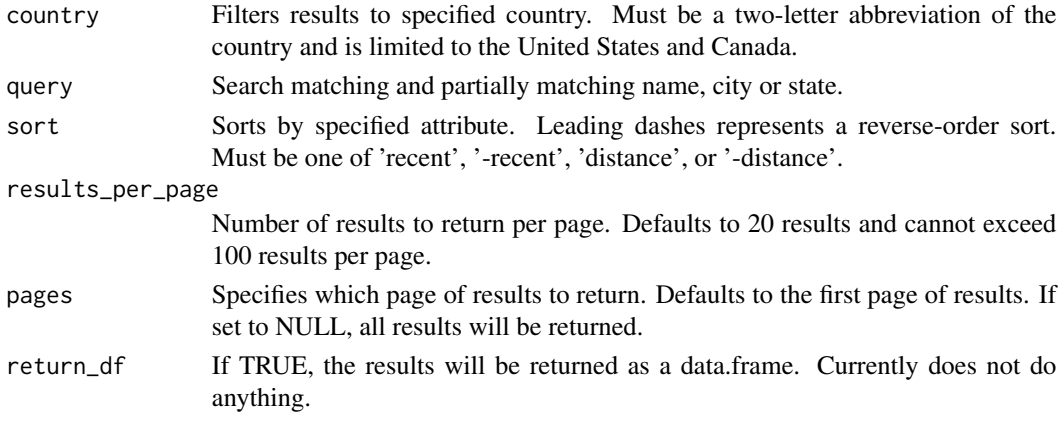

#### Value

List of returned JSON data of organizations matching given search criteria.

#### Examples

```
## Not run:
pf <- Petfinder(key=key, secret=secret) # Initialize Petfinder class
pf$organizations(state='WA', results_per_page = 100, pages = 2)
pf$organizations(organization_id=c(orgid1, orgid2, orgid3))
```
## End(Not run)

Petfinder *Creates an authenticated connection with the Petfinder API. The stored authentication is then used to call the Petfinder API methods. An API key can be obtained from Petfinder by creating an account on their developer page (https://www.petfinder.com/developers/api-key). The function wraps the .Petfinder.class R6 class.*

#### Description

Creates an authenticated connection with the Petfinder API. The stored authentication is then used to call the Petfinder API methods. An API key can be obtained from Petfinder by creating an account on their developer page (https://www.petfinder.com/developers/api-key). The function wraps the .Petfinder.class R6 class.

#### Usage

```
Petfinder(key, secret)
```
#### Arguments

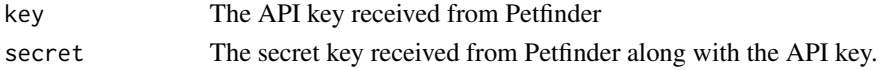

#### Petfinder 9

#### Value

Intialized Petfinder object that is then used to access the API.

#### Examples

```
## Not run:
pf <- Petfinder(key) # Creates the connection with the Petfinder API.
pf$breeds('cat') # The connection can now be used to access the Petfinder API methods.
```
## End(Not run)

# <span id="page-9-0"></span>Index

.Petfinder.class, [2](#page-1-0)

animal\_types, [5](#page-4-0) animals, [3](#page-2-0)

breeds, [6](#page-5-0)

organizations, [7](#page-6-0)

Petfinder, [8](#page-7-0)